## Load and resource usage information

You can get information on load and resources of the WCS server via the port 8081 at this URL

```
http://test.flashphoner.com:8081/?action=stat
```
wheretest.flashphoner.com- is the actual address of the WCS server.

The information includes data on published and played streams, SIP calls and server specifications.

## Statistics parameters

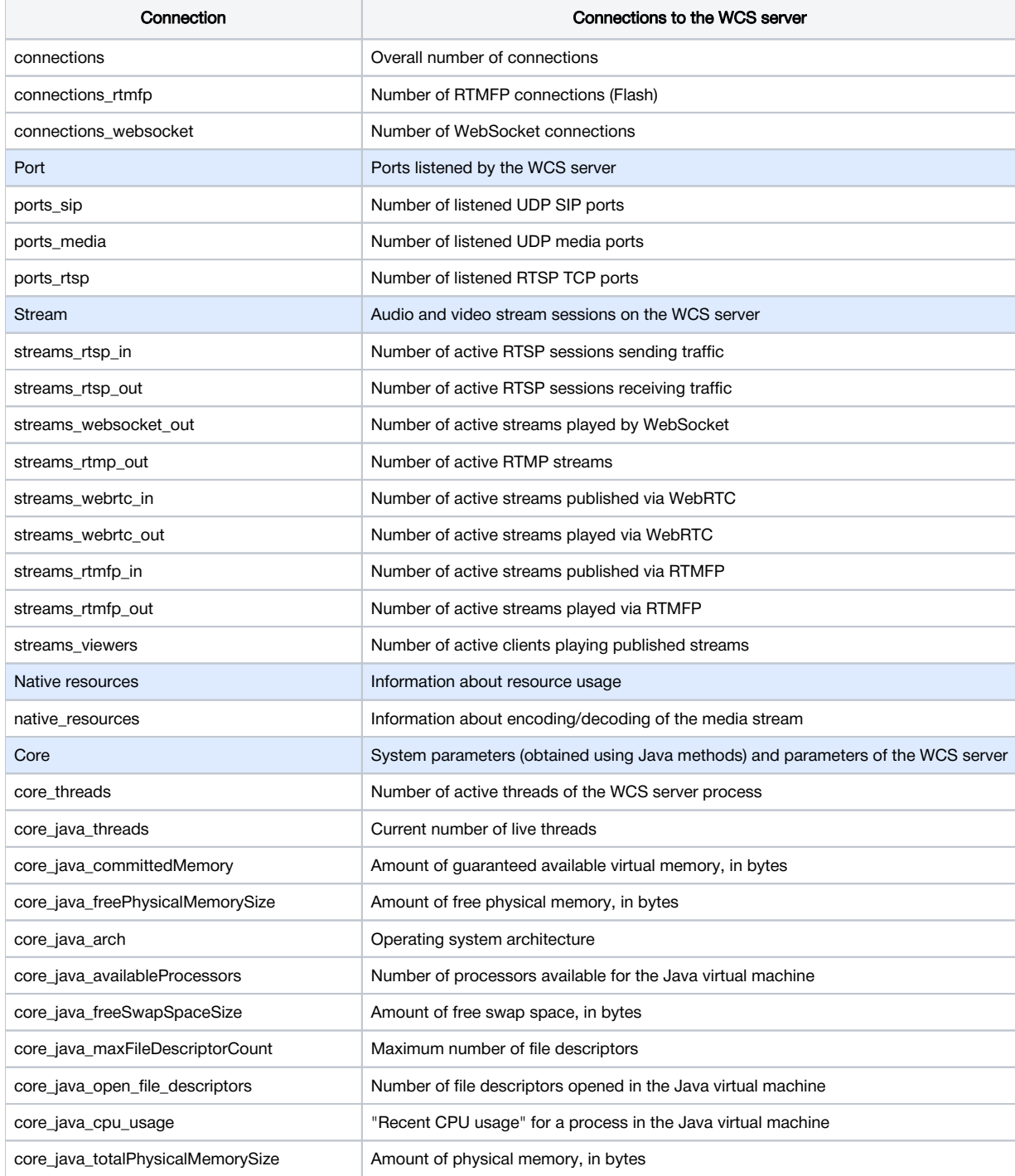

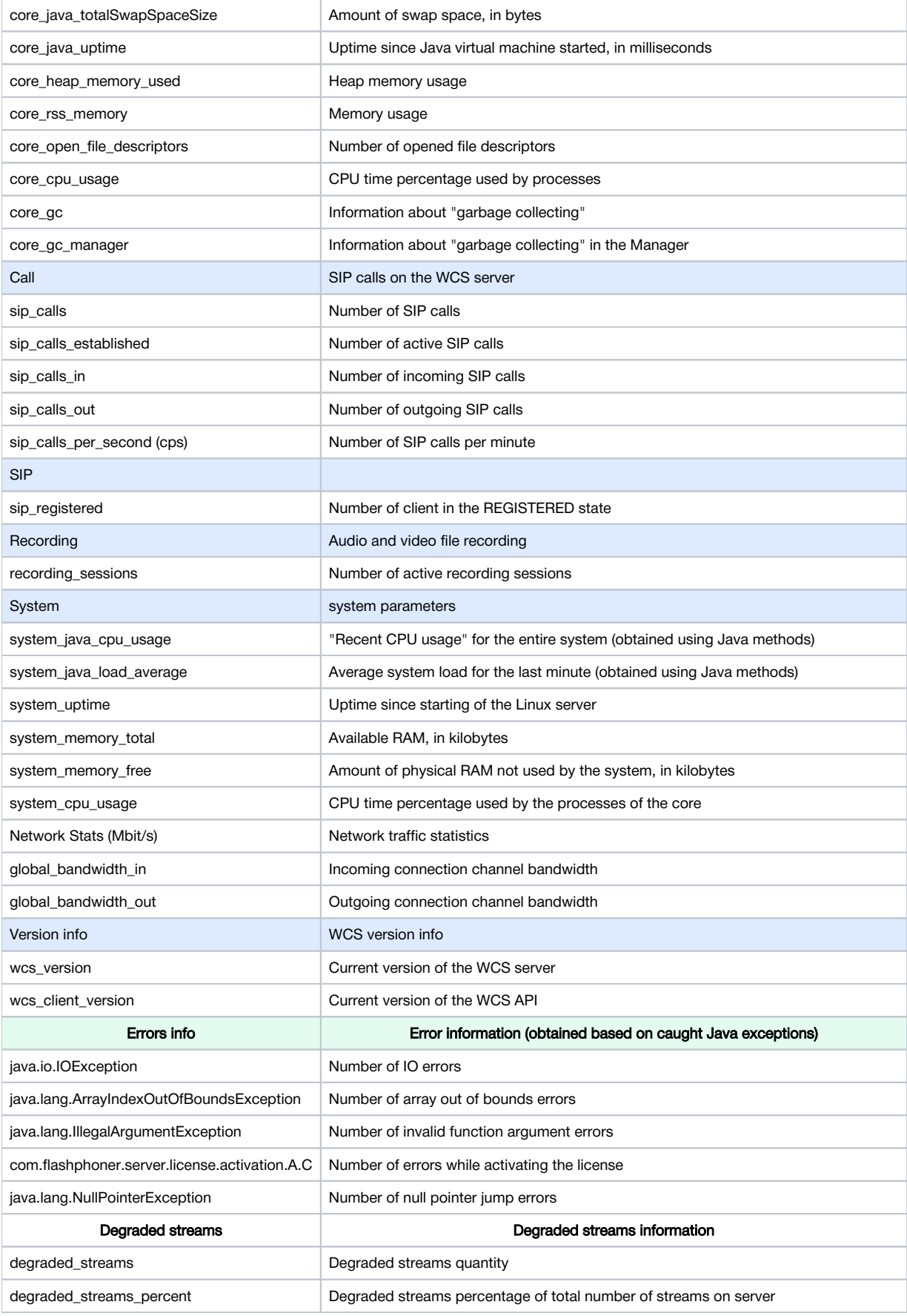

Every parameter can be requested separately, for example:

http://test.flashphoner.com:8081/?action=stat&params=native\_resources

## System parameters can be excluded from full report using the following parameter in[flashphoner.properties](https://docs.flashphoner.com/display/WCS5EN/Settings+file+flashphoner.properties)file:

parse\_system\_stats=false